# Remote HF Ham Ops

**Bruce Brown WA9GVK** 

**January 9, 2024** 

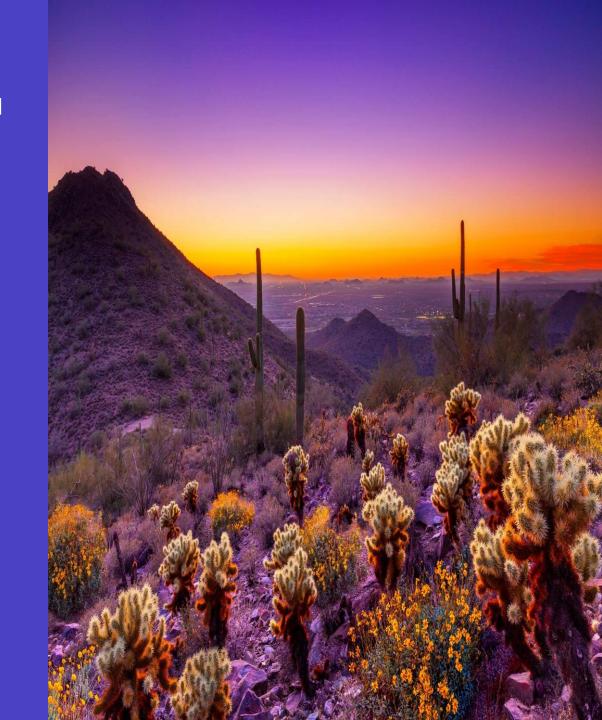

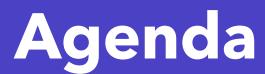

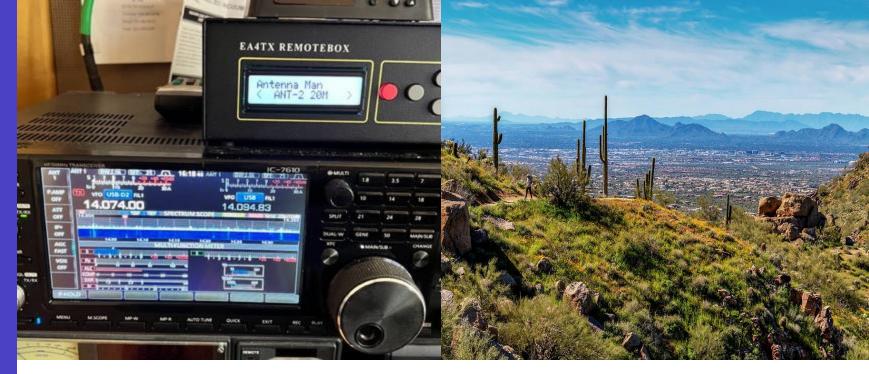

- Why operate remotely?
- Three Approaches w/ Diagrams & Video Demo
  - Remote Rig App on remote computer; no computer at home QTH
    - (1) ICOM RS-BA1 Popular ICOM app but difficult to set up; voice & CW only
    - (2) SDR-Control Easy-to-use app for select ICOM rigs; for voice, CW, data; Mac, iPad, iPhone
  - Remote Desktop App on remote computer; uses computer at home QTH; universal rig application
    - (3) Splashtop desktop app with dedicated Windows PC at home QTH

Remote HF Ham Ops 20XX

### Introduction

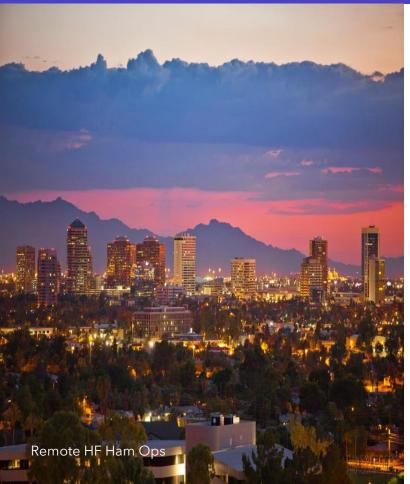

#### Why?

- Vacation
- Desire to operate in different room in house
- 2<sup>nd</sup> Home with HOA restrictions
- Field operations and contesting
- Demonstrations away from home QTH (e.g., schools, shopping malls, etc)
- Mobile ops
- Credits: Some ideas extracted from "Remote Stations" by Paul Sobon NO0T and William Thomas WT0DX; Madison DX Club.

http://www.madisondxclub.org/Remote\_Station\_MDXC\_%20v1-1.pdf<sup>3</sup>

## (1) ICOM RS-BA1

- 1. Using rig's manufacturer remote desktop software for voice & CW ops;
- 2. Automatic method to switch antennas at home QTH;
- 3. Automatic reboot QTH home network.

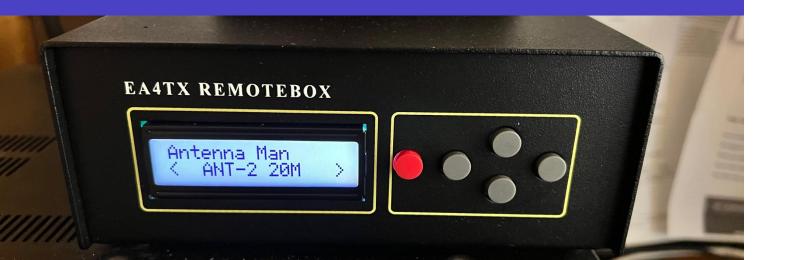

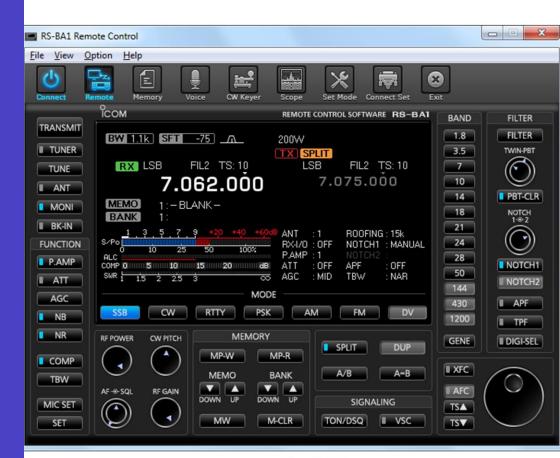

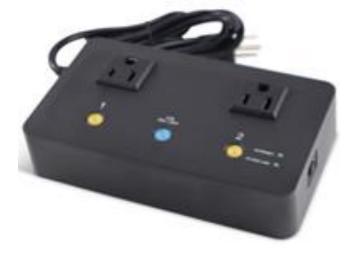

## (1) Remote Voice/CW Operations (using ICOM IC-7610 w/RS-BA1 Software) - Basic Wiring

Internet

Your Home QTH

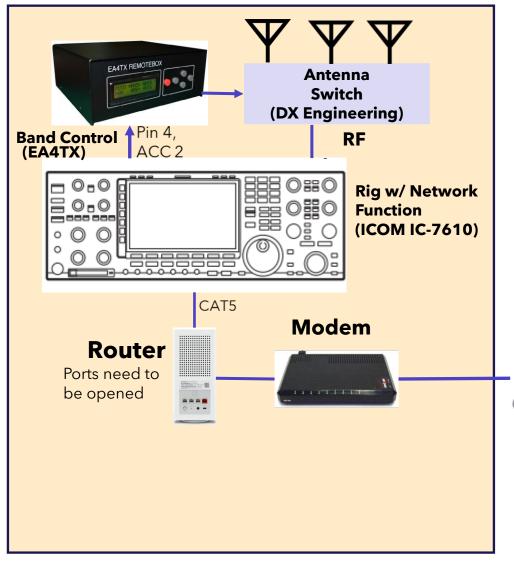

Your Remote Location

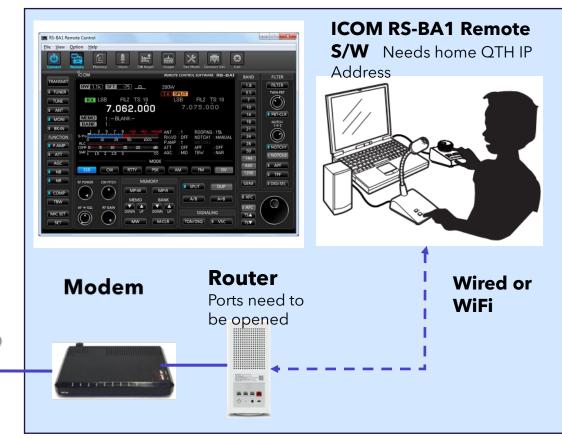

- 1. Windows computer application
- 2. RS-BA1 (\$159) challenging to set up and use
- 3. Win4lcomSuite advertised as alternative
- 4. Voice & CW only; no rotor
- 5. Requires automatic antenna switching (\$186)

## (1) Remote Voice/CW Operations (using ICOM IC-7610 w/ RS-BA1 Software)

Internet

Your Home QTH

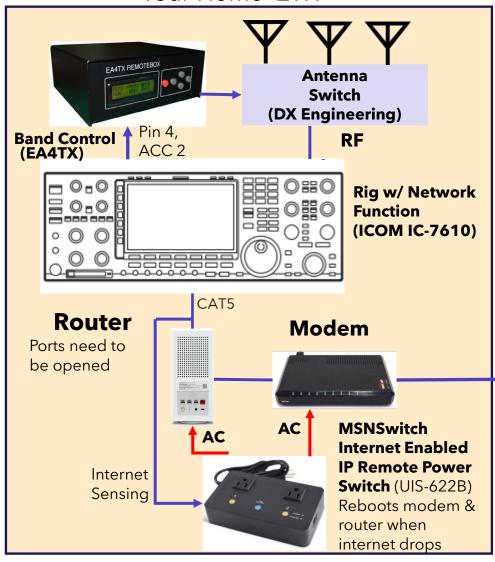

Your Remote Location

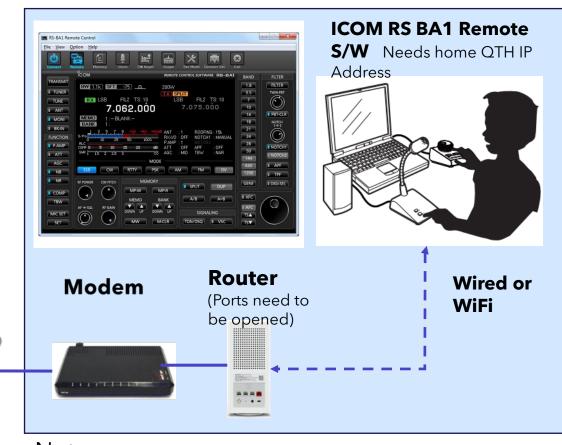

#### Notes:

1. Adds method to reboot network devices (\$100)

## (1) Remote Voice Operations (using ICOM IC-7610 w/ RS-BA1 Software)

Your Remote Location Your Home QTH **ICOM RS BA1 Remote S/W** Needs home QTH IP Address Antenna **Switch** (DX Engineering) Pin 4. **Band Control RF** (EA4TX) Rig w/ Network 000 **Function** (ICOM IC-7610) Router Wired or Modem CAT5 (Ports need to WiFi Router be opened) Modem Ports need to be opened Internet **MSNSwitch** Internet Enabled Notes: **IP Remote Power** Internet Switch (UIS-622B) 1. Adds method to reboot network devices Sensing Reboots modem & (\$100)

router when internet drops

## (2) SDR-Control App

- Easy-to-use app for Voice, CW and Data;
- For Mac OS and iOS Products
- Automatic method to switch antennas at home QTH;
- Automatic reboot QTH home network.

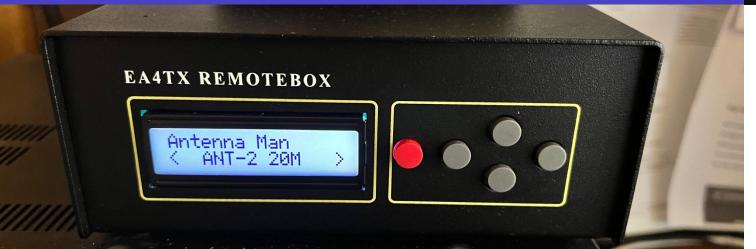

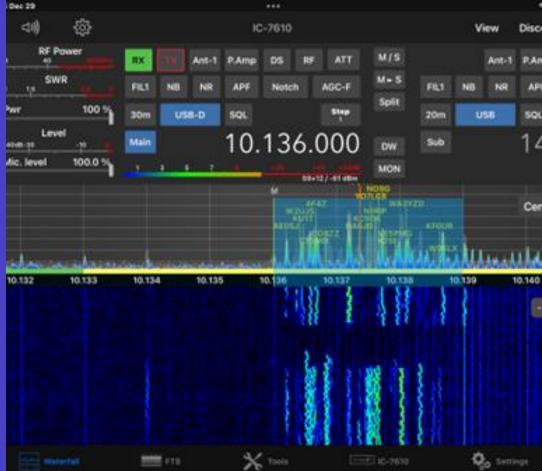

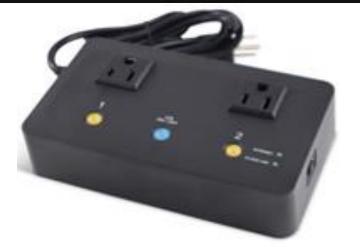

## (2) Remote Operations (using SDR-Control)

nternet

Your Home QTH

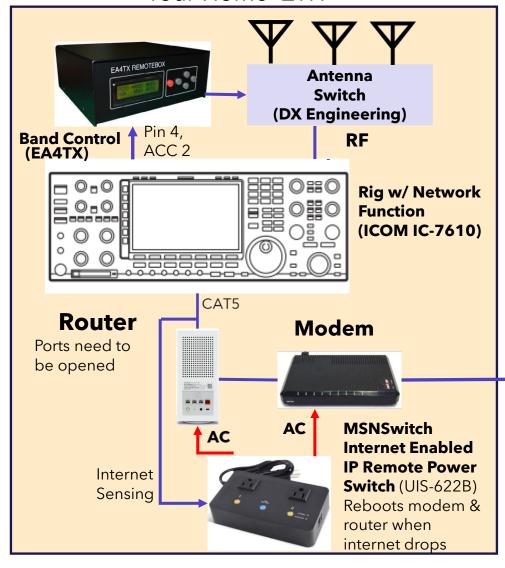

Your Remote Location

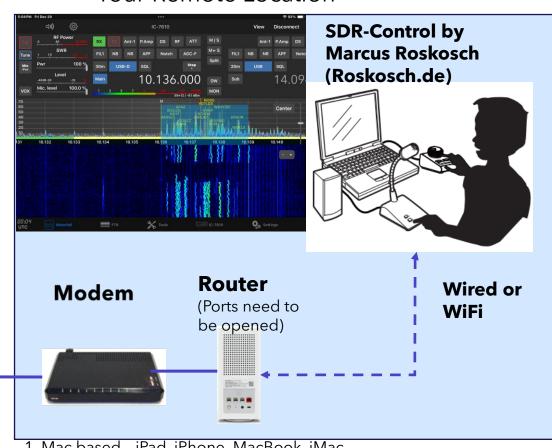

- 1. Mac based iPad, iPhone, MacBook, iMac
- 2. For Voice, CW and Data
- 3. Flex Radio and ICOM IC-7610, IC-705, IC-9700, & IC-7300 for iMac or MacBook via USB cable
- 4. Lots of valuable ham S/W tools included
- 5. Very easy to setup and use
- 6. Will even work on cellular (except for CW)

## (2) Sample SDR-Control Screens on iPad

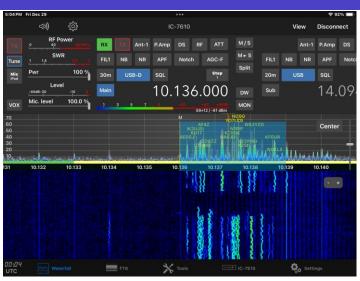

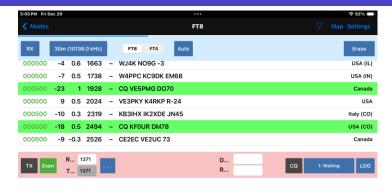

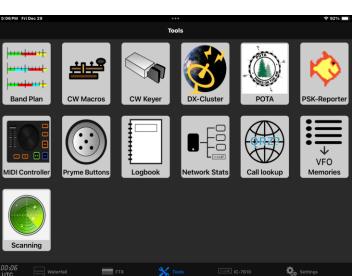

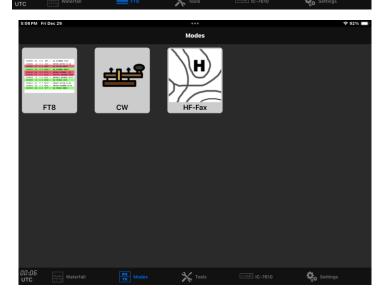

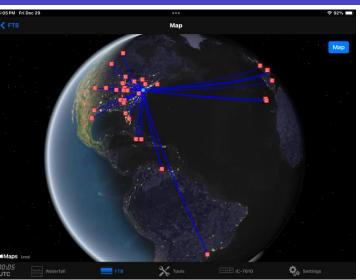

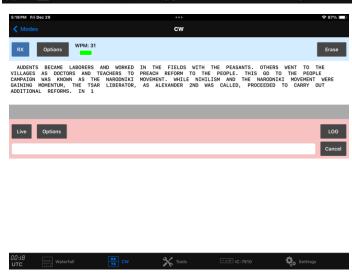

## (2) Sample SDR-Control Screens on iPad

USA (IL)

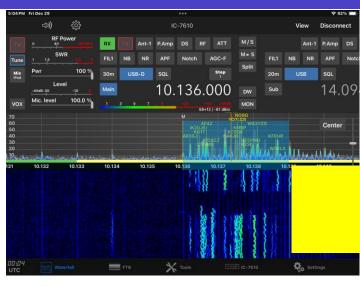

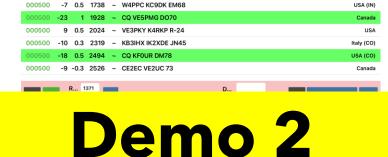

FT8

-4 0.6 1663 ~ WJ4K NO9G -3

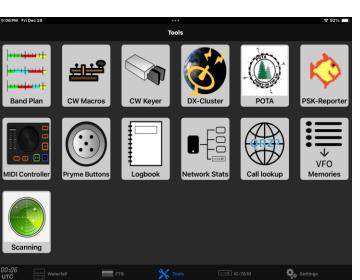

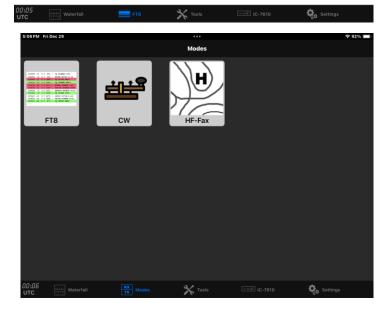

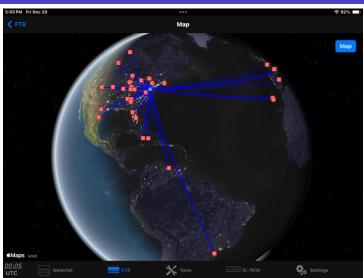

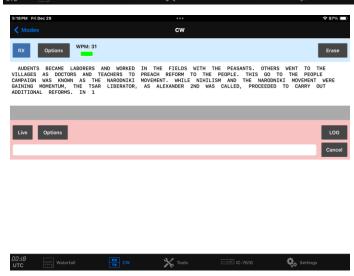

## (3) Universal All-Mode Approach

- 1. Add dedicated Windows desktop computer with all ham apps installed at home QTH; Provides a level of security and ability to reboot.
- 2. Uses remote desktop sharing software to view and control QTH desktop computer from remote location.
- 3. Add method to remotely reboot desktop computer in the event of a software freeze
- 4. Set desktop computer BIOS to bypass front switch on application of AC power.

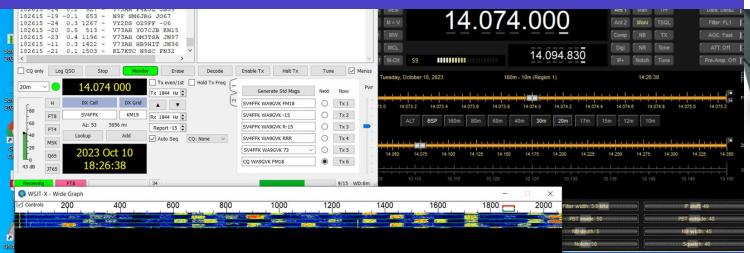

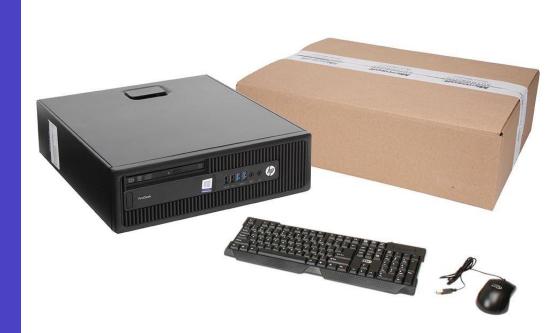

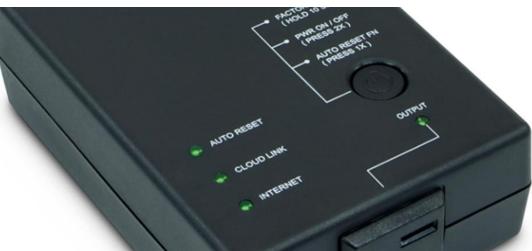

## (3) Remote All-Mode Ops - Basic Wiring

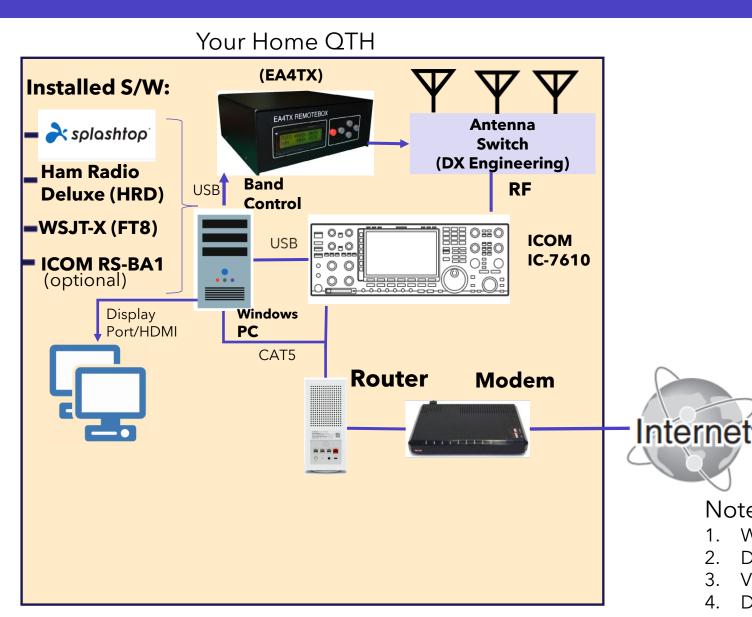

Your Remote Location

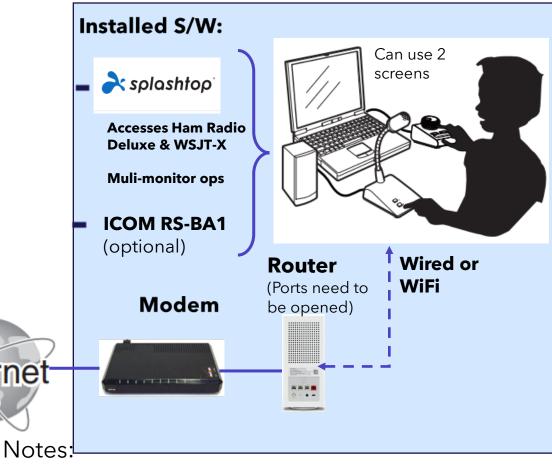

- Windows solution; Remote location "sees" home QTH PC
- 2. Digital ops via Ham Radio Deluxe & WSJT-X
- 3. Voice ops via ICOM RS-BA1, HRD DM-780, or 3rd Party S/W
- 4. Desktop computer & monitors added to QTH

## (3) Remote All-Mode Operations

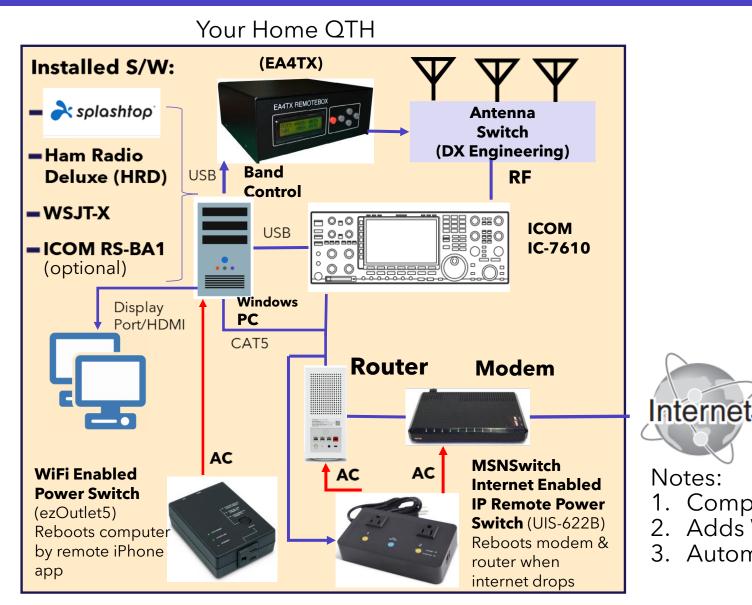

#### Your Remote Location

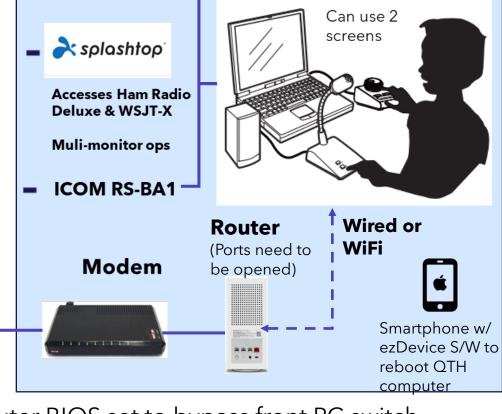

- . Computer BIOS set to bypass front PC switch
- 2. Adds WiFi switch to reboot PC in a freeze
- 3. Automatic network reboot switch

Installed S/W:

## Dedicated Windows PC Screen (at Remote)

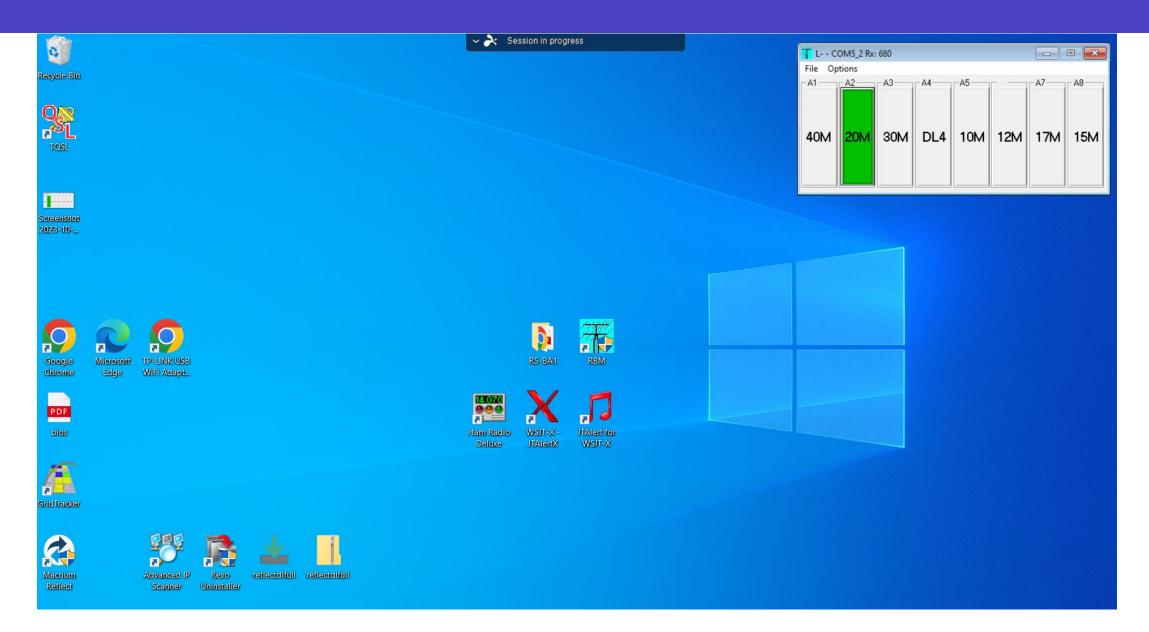

## Applications Turned On (seen by remote)

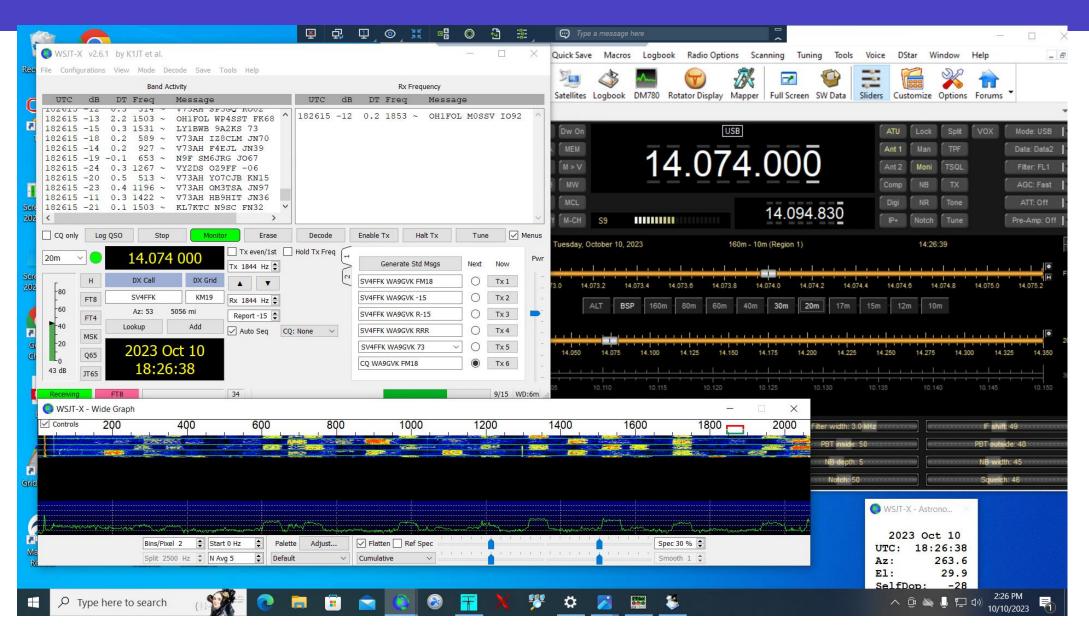

## Applications Turned On (seen by remote)

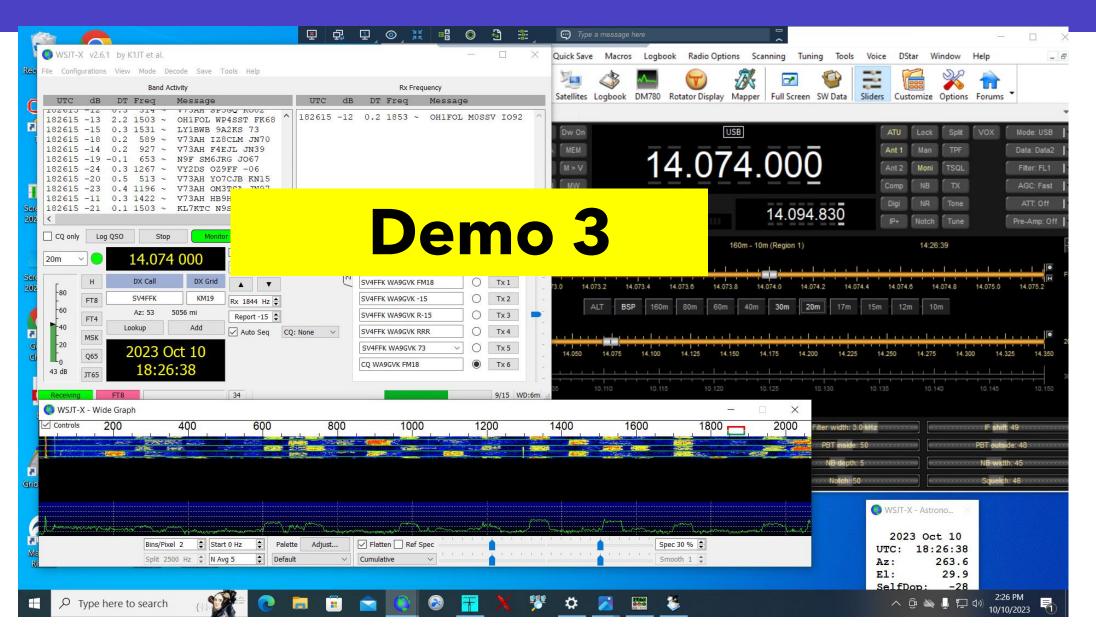

## Virginia Home QTH

**Desktop** 

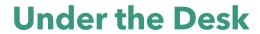

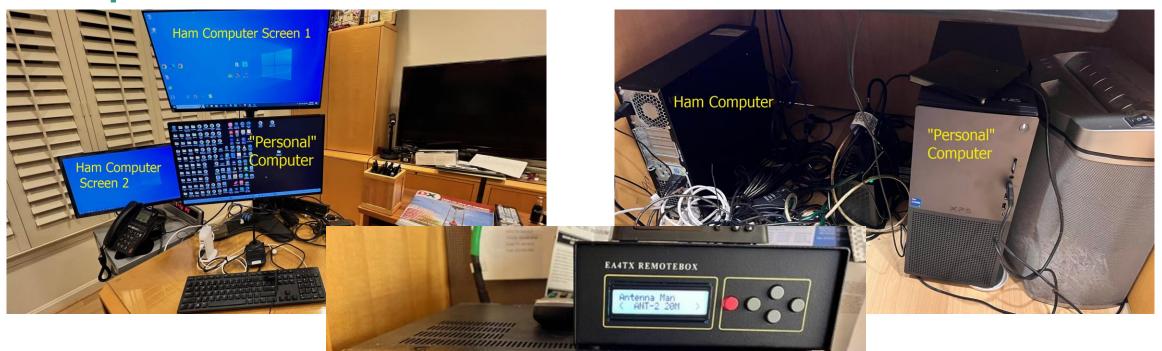

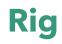

### **Arizona Remote Station**

#### Desktop

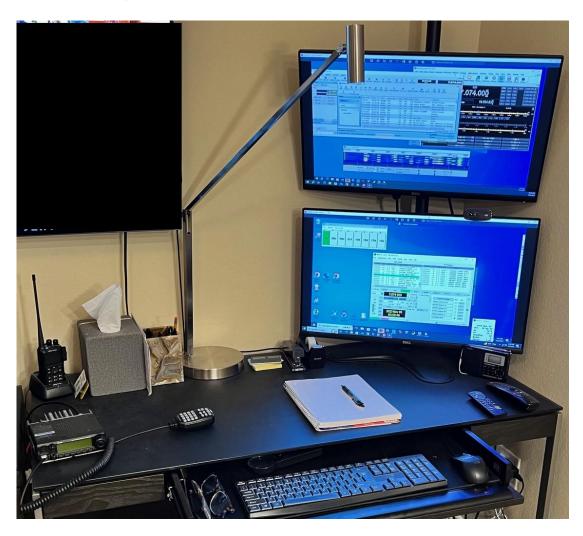

#### **Under the Desk**

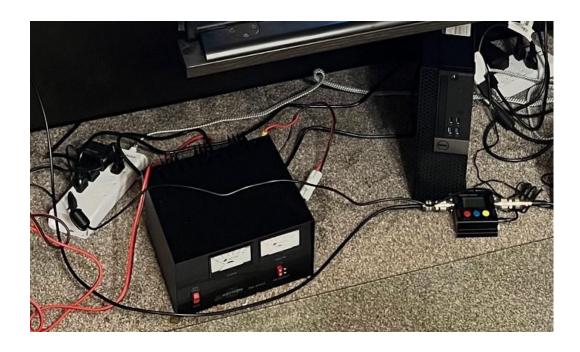

## Hardware: QTH Windows Desktop PC

#### Why?

- Need computer that reboots easy in a software freeze; laptops don't because of battery.
- For security reasons, the PC will only have ham apps; not contain personal info.

#### Type & Cost

- Refurbished Window 10 Desktops cost about \$200
- Available at Microcenter and Newegg

#### **Required Modification**

 Change BIOS to disable front power switch. Computer must turn on with application of AC power

#### My PC - \$179

- Intel Core i5 6500 3.2GHz Processor
- **16GB** DDR4-2133 RAM
- 256GB **SSD**
- Intel HD Graphics 530
- Windows 10 Pro
- 2 DisplayPorts
- HP ProDesk 600 G2 SFF Desktop

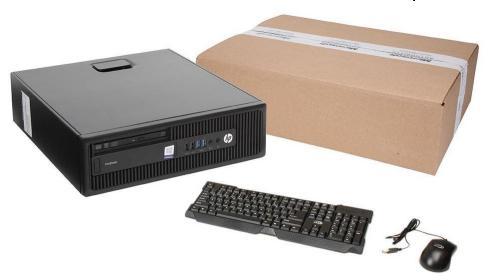

### **Hardware: EA4TX Remote Box**

#### Why?

- Need control method to switch antennas to track rig frequency band either automatically or manually by remote control
- Compatible with DX Engineering RR8A-HP Remote Antenna Switch

#### Type & Cost

- EA4TX sold by DX Engineering
- Replaces CC-8 Manual Control Console
- \$186

#### Compatibility

- Rigs: Ameritron, Yaesu, Elecraft, ICOM
- Software: Win-Test, N1MM, DXlog, Ham Radio Deluxe, SwissLog, OmniRig

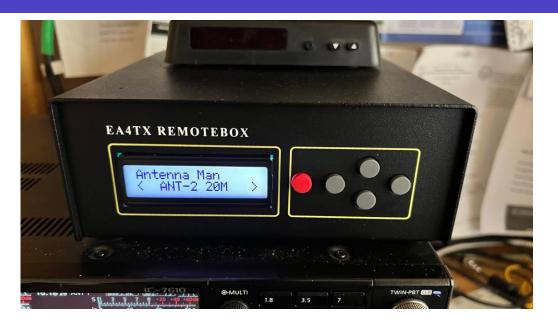

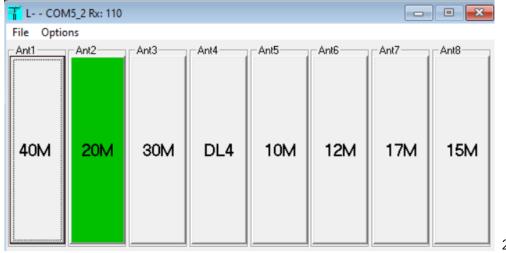

## Hardware: Automatic Network Rebooting

#### Why?

 Need automated method to restore internet in home QTH when modem and/or router disconnects or freezes

- Automated power switch that senses loss of internet and responds by turning off power to modem and router, and then sequentially restores power to modem and then to router
- MSNSwitch Internet Enabled IP Remote Power Switch with Reboot - (Model UIS-622b)
- \$100

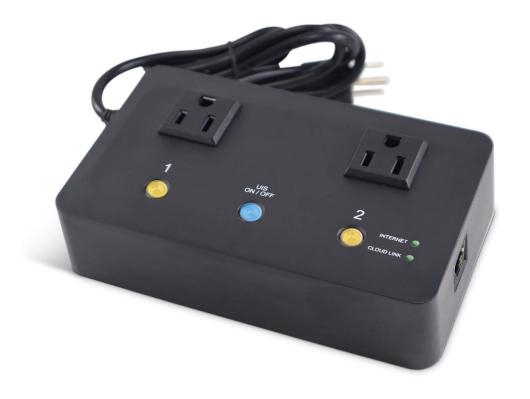

## Hardware: PC Rebooting

#### Why?

 Need method to remotely restart frozen computer at home QTH

- Remote controlled WiFi power switch to turn off, then on, Windows computer at home QTH
- Controlled by app on a smartphone
- Change BIOS on Windows PC to allow it to start without pressing front button
- ezOutlet5 Internet Enabled IP & WiFi Remote Model (EZ-72b)
- \$80
- Many "smart plug" cheaper solutions available

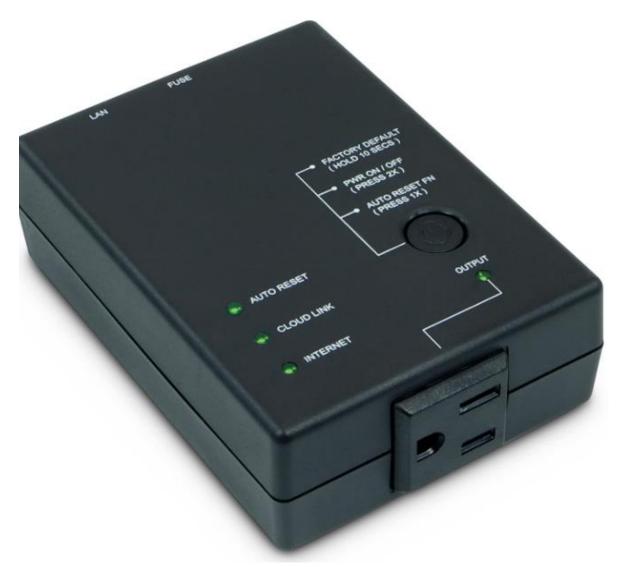

## Software: Desktop Sharing

#### Why?

- Critical software to allow screen sharing through activation and remote viewing of applications on home QTH PC.
- Many apps used to be free but those days are gone

- Splashtop Business Access Performance (\$139/yr) -
  - Very easy to use
  - Doesn't require modification of home QTH Windows PC to bypass starting security PIN
  - Works even when home network IP address changes.
  - Works on Macs, Androids, iPhones and iPads.
- Cheaper solutions are available;
  - Splashtop Business Access Solo (\$60) no mic audio passthrough
  - RemotePC \$18.38/yr
  - RealVNC \$127/yr

## Software: Core Program for Home QTH PC

#### Why?

- Rig Control, Logging, and optional Rotator Control
- Can provide interface between WSJT-X (FT8) software and rig

- Ham Radio Deluxe (HRD) \$100 one-time purchase;
   \$50/yr for upgrades & maintenance; many integrated applications; moderate learning curve
- Other solution combinations:
  - DXLab Freeware
  - OmniRig Freeware
  - Log4OM Freeware
  - N1MM+ Freeware
  - N3FJP \$40

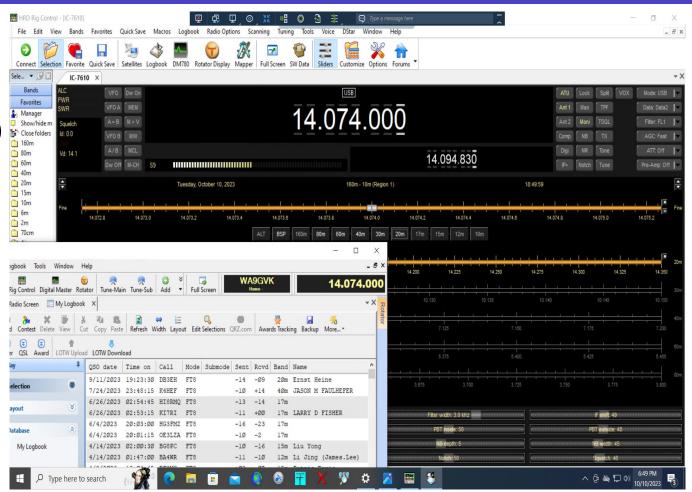

## Some Solutions for Things I'm Not Doing

#### **Rotor Control**

- Ham Radio Deluxe (HRD)
- PstRotator software
- Rotor-EZ for Hy-Gain rotators
- Yaesu RotorCard/Illuminator
- Vibroplex Easy-Rotor-Control (ERC)

#### **Power Amplifier Control**

 Requires amplifier capable of interface to rig, computer, LAN network or web.

## Summary

- Remote operations not difficult to set up but expect to make a modest \$\$ investment for both hardware and software.
- There are many remote-control ham apps for most every rig discoverable by Google search
- Install automatic method for home QTH network reboot and remote method to reboot home QTH computer upon freeze...unless you have a friend living nearby who has your key!

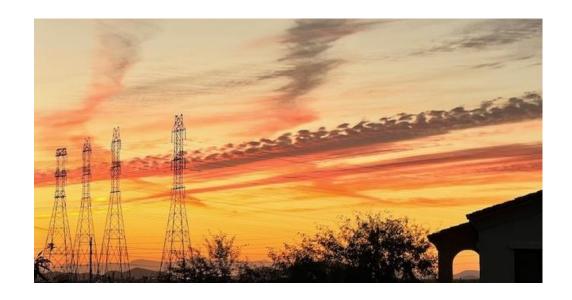

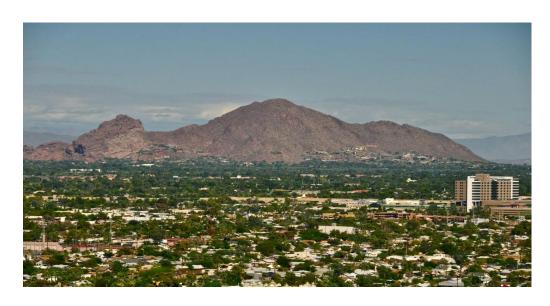

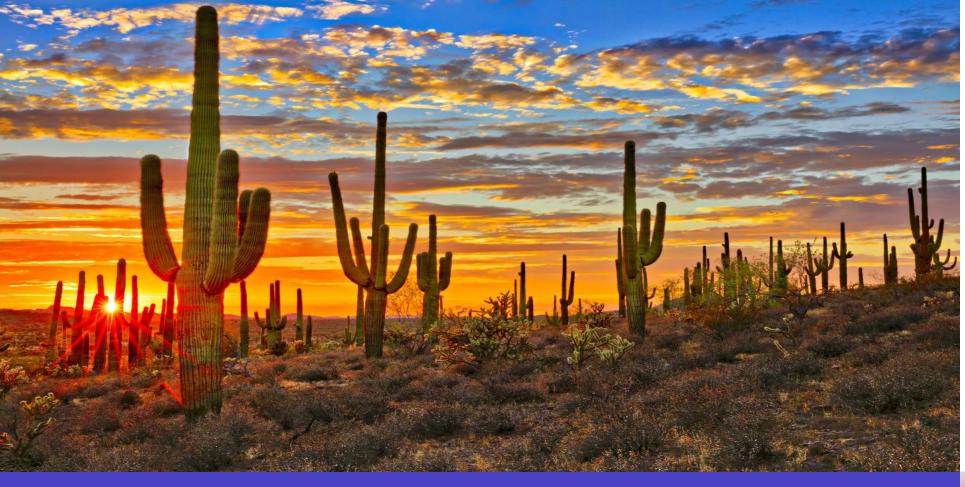

## **Bruce Brown WA9GVK**

brucejbrown @gmail.com

## Thank you

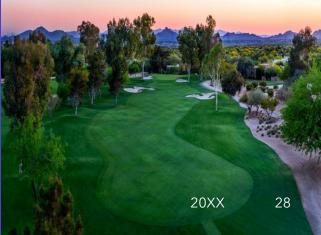